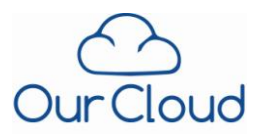

*OurCloud* is a repository space on servers at the *Nova Scotia Department of Education and Early Childhood Development*. Essentially, it is an online drive where you can download and upload documents and create and share folders. This service provides file sharing between desktop, laptop, netbook, smart phone and tablet devices. Apps are available for tablets and smart phones; they are named WebDAV and OwnCloud. You can also access **OurCloud** via FTP and with EDnet, windows share protocols.

As a teacher you are able to upload files onto the *OurCloud server* and access then from anywhere you are connected to the internet. These files can be viewed or downloaded once on the server. *OurCloud* also allows you to share folders or individual files with other. Shared folders or files can be accessed by those individuals you have given rights to via the internet.

This service was built for you considering our PIIDPA laws [http://nslegislature.ca/legc/bills/60th\\_1st/3rd\\_read/b019.htm.](http://nslegislature.ca/legc/bills/60th_1st/3rd_read/b019.htm) This will give you the opportunity to share and collaborate in your own Nova Scotia cloud space.

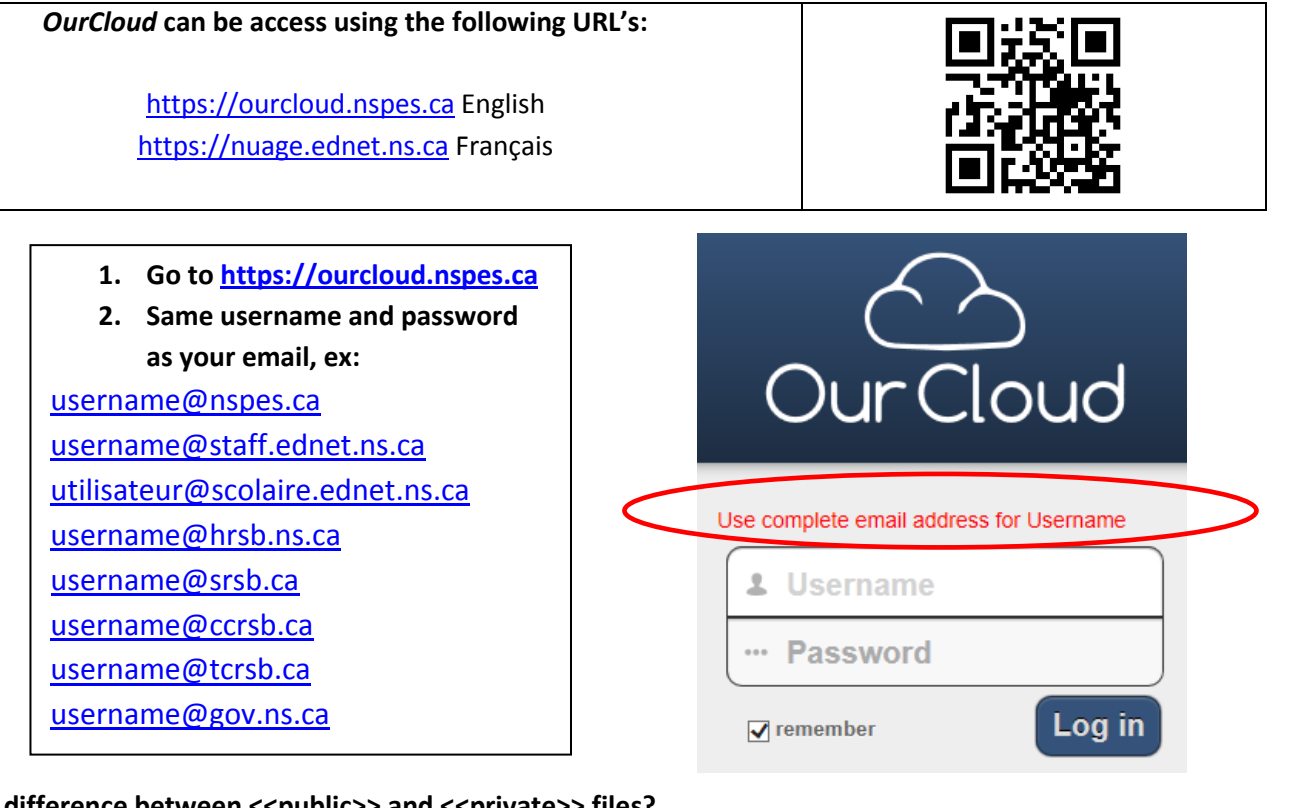

## What is the difference between << public>> and << private>> files?

All files saved in the public folder can publicly be accessible from the web at http://ourcloud.nspes.ca/ $\gamma$ full\_email for **non NSPES** account and <http://ourcloud.nspes.ca/~username> for **NSPES** account.

Please substitute the **@** with a "**.**" **Ex:** my employee email i[s therrem@gov.ns.ca](mailto:therrem@gov.ns.ca) therefore the web address to access my public files will be: <http://ourcloud.nspes.ca/~therrem.gov.ns.ca>

Private files cannot be viewed unless you use your username and password. However you can share a private folder or file with other users.

**Eric Therrien, ICT Mathematics & Sciences Consultant** http://icTic.hrsbteachers.ednet.ns.ca December 2013